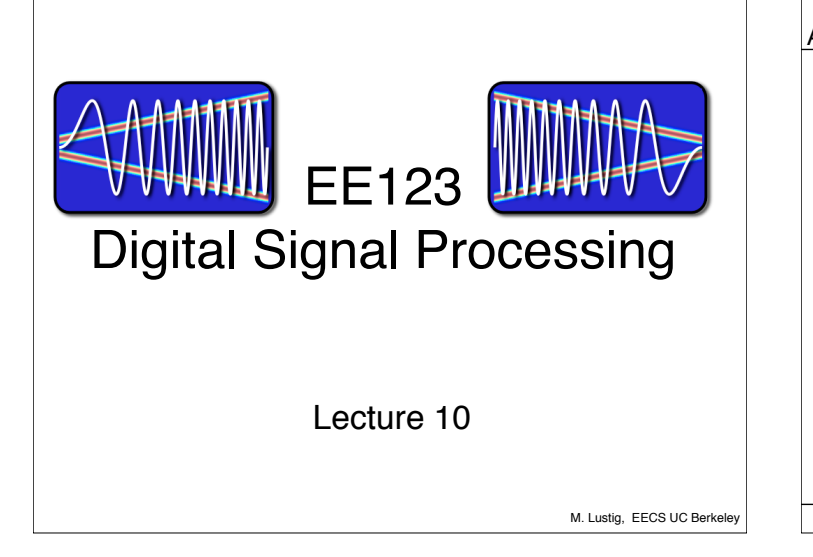

## Announcements

- Midterm: Friday next week
	- Open everything
	- –... but cheat sheet recommended instead
	- Who can not stay till 5pm?
- Optional homework next week
	- Will give you midterm and practice questions
- How's lab I going?

M. Lustig, EECS UC Berkele

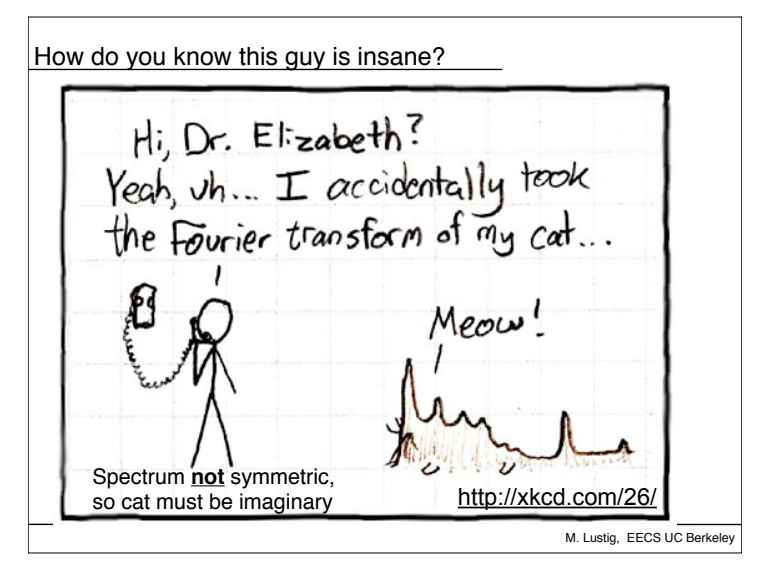

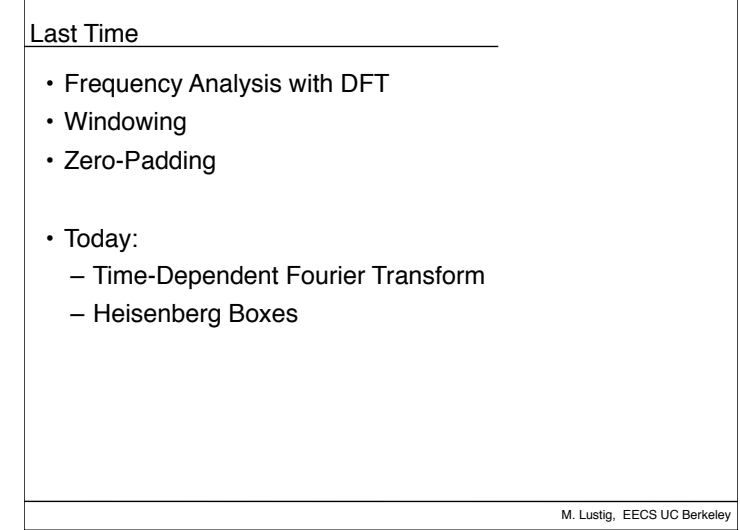

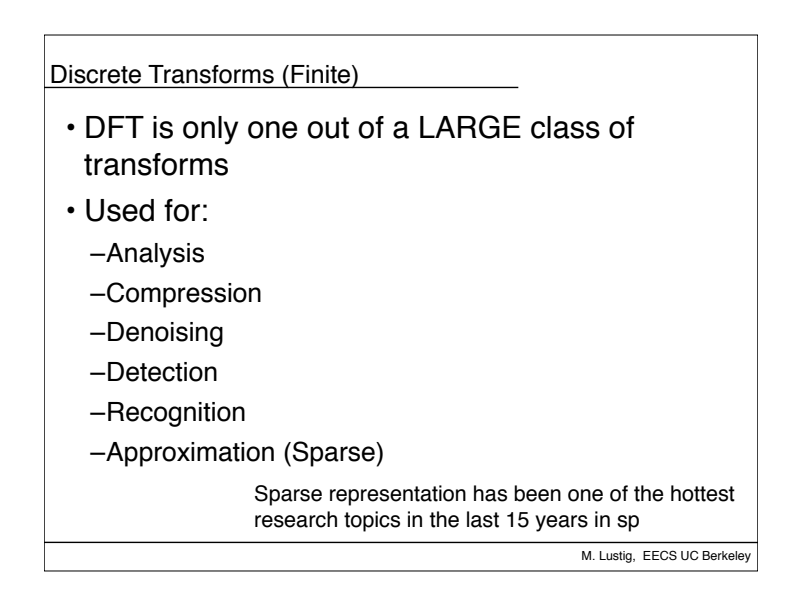

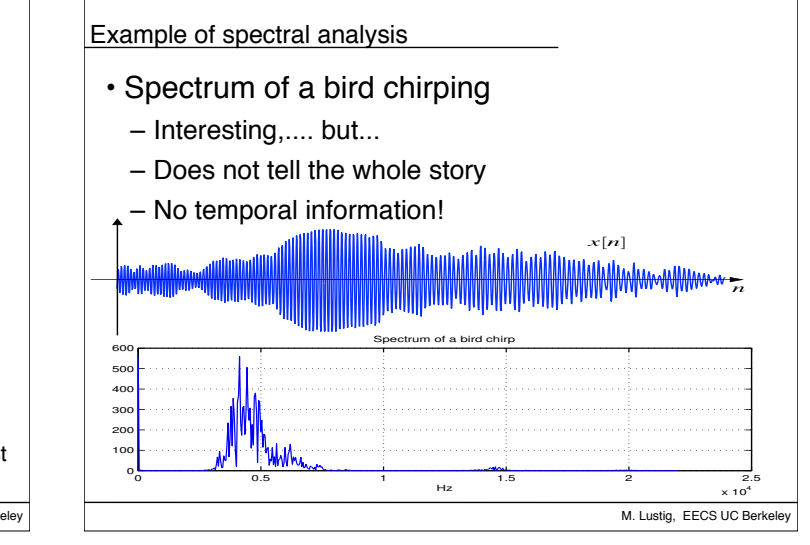

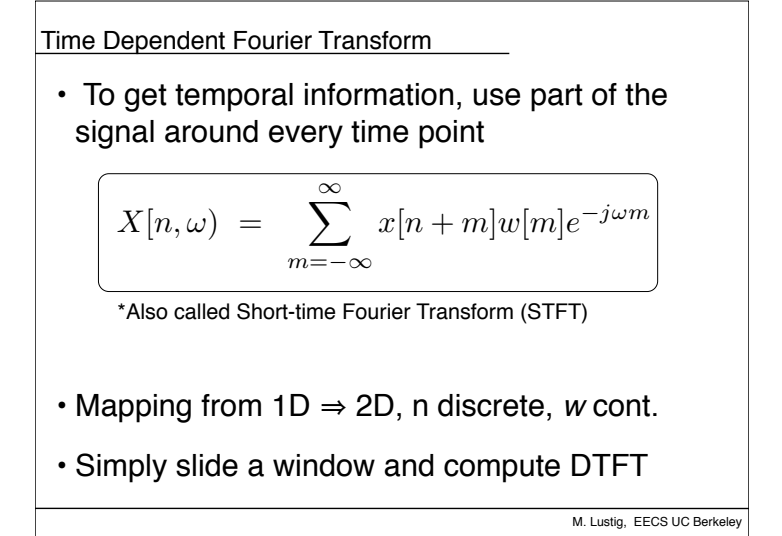

Time Dependent Fourier Transform

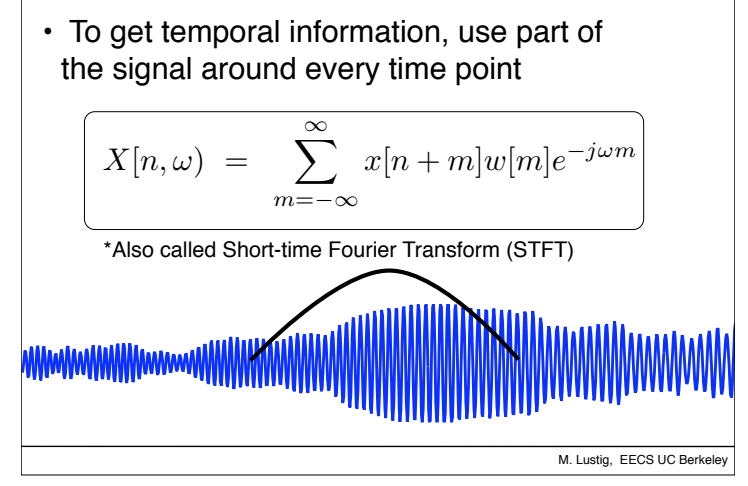

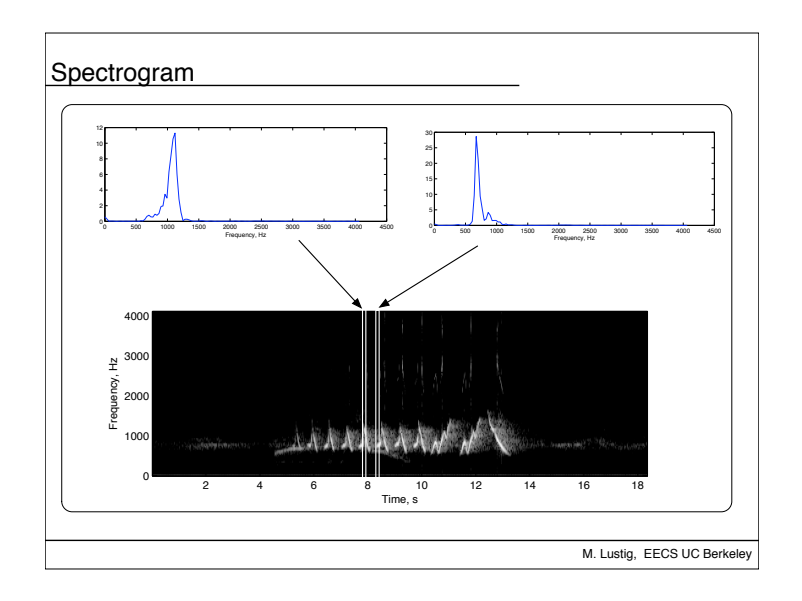

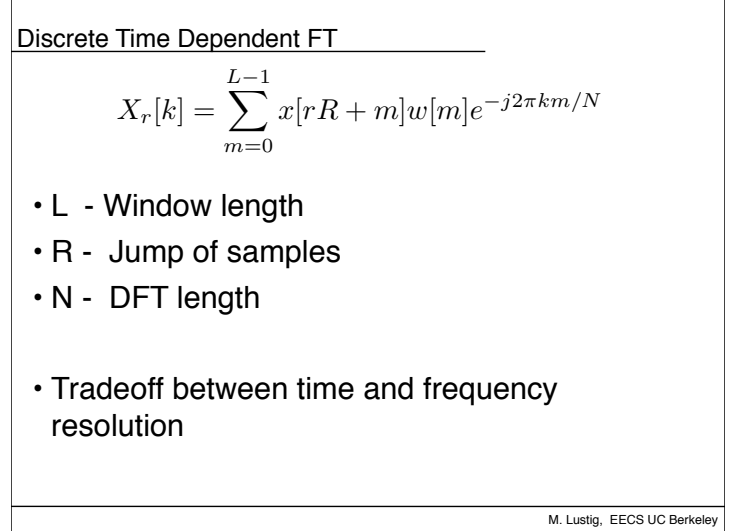

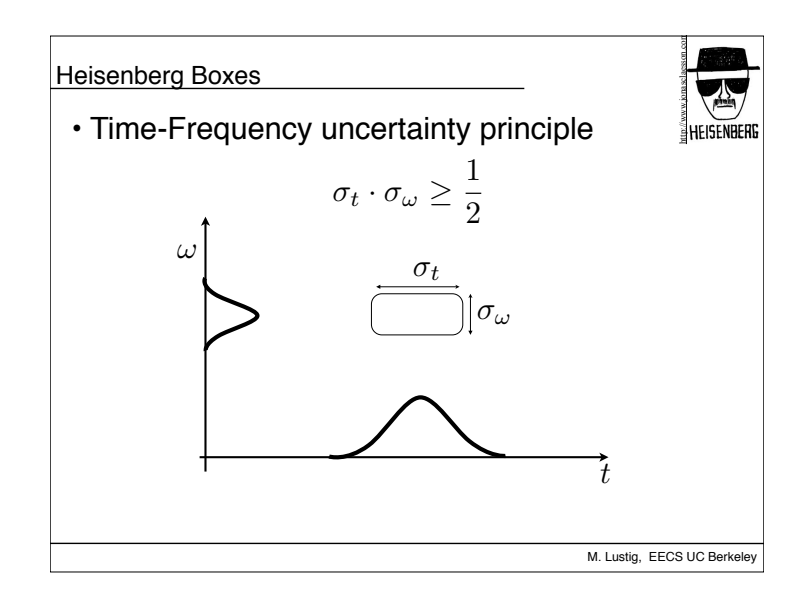

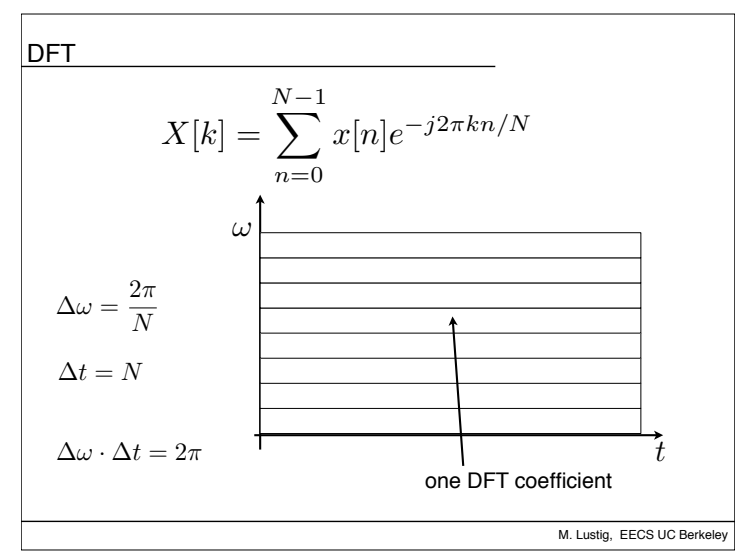

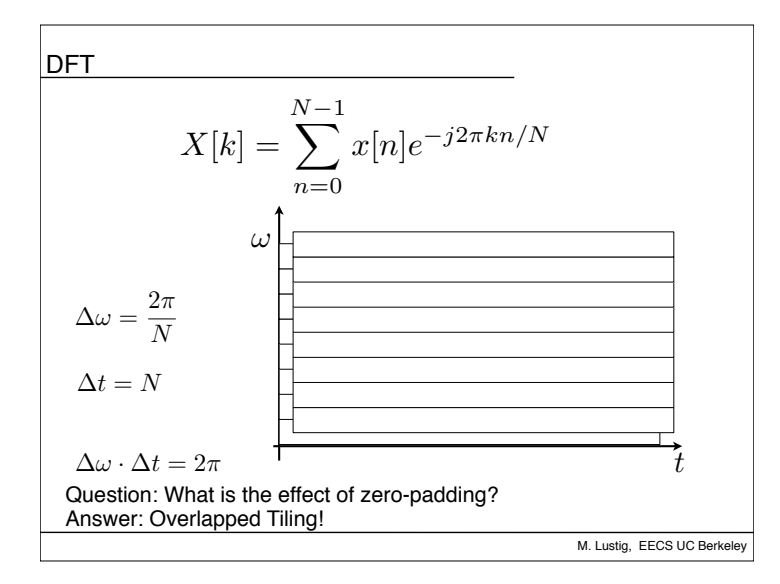

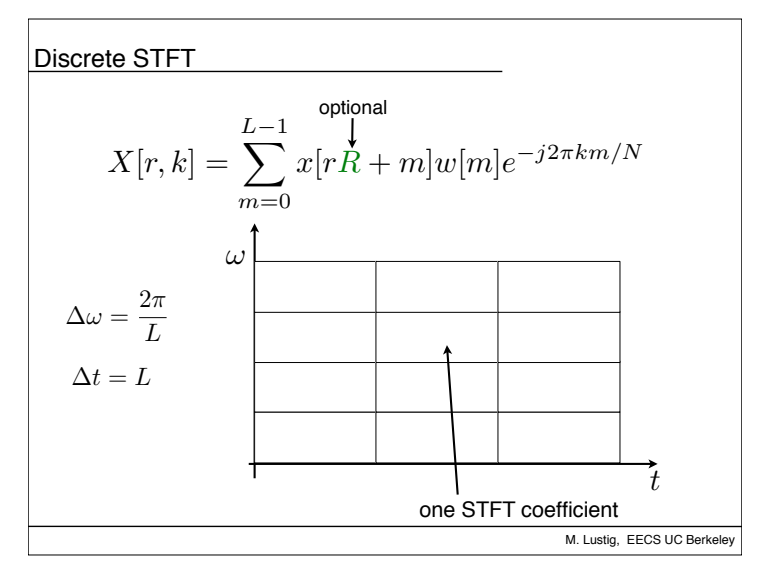

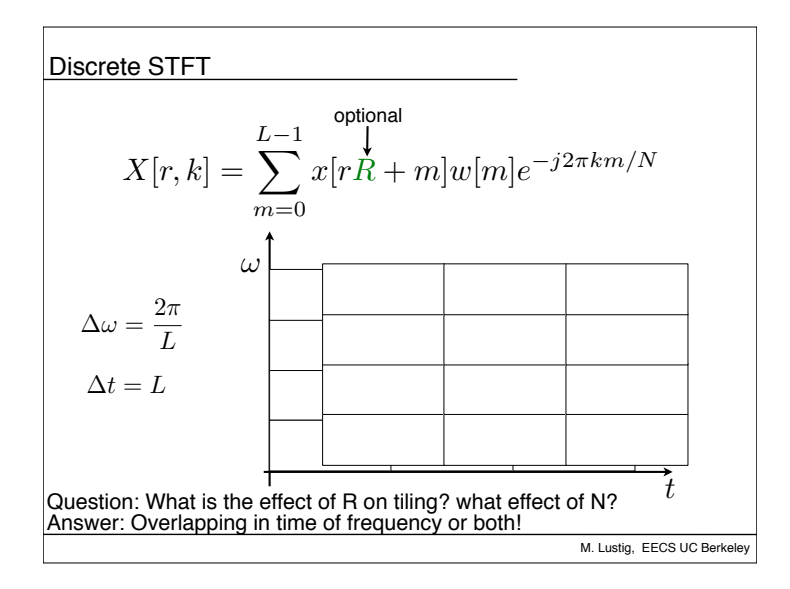

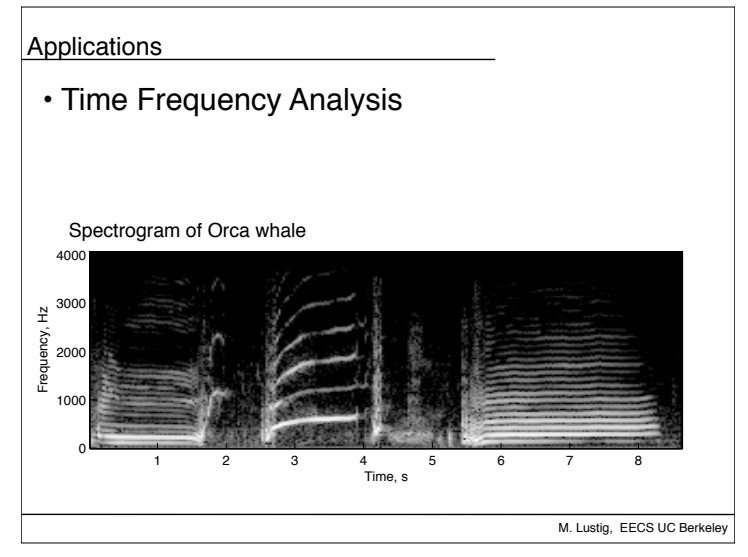

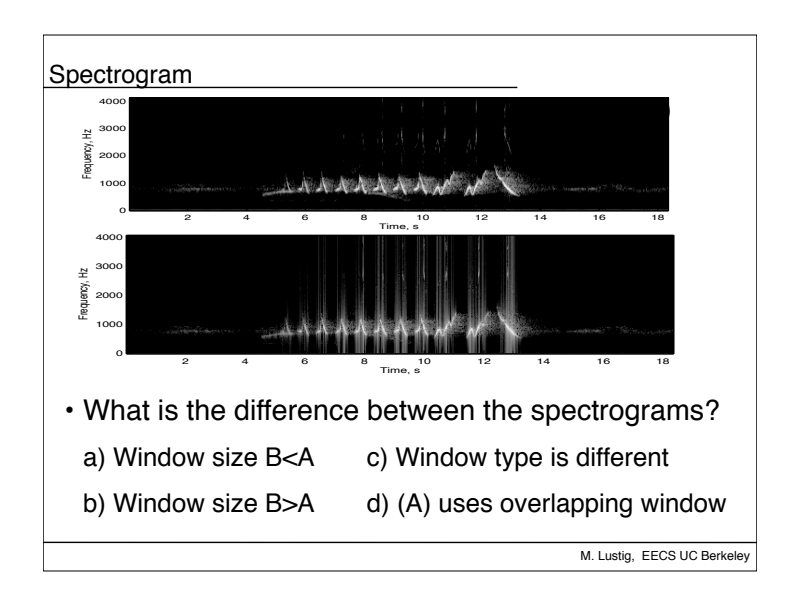

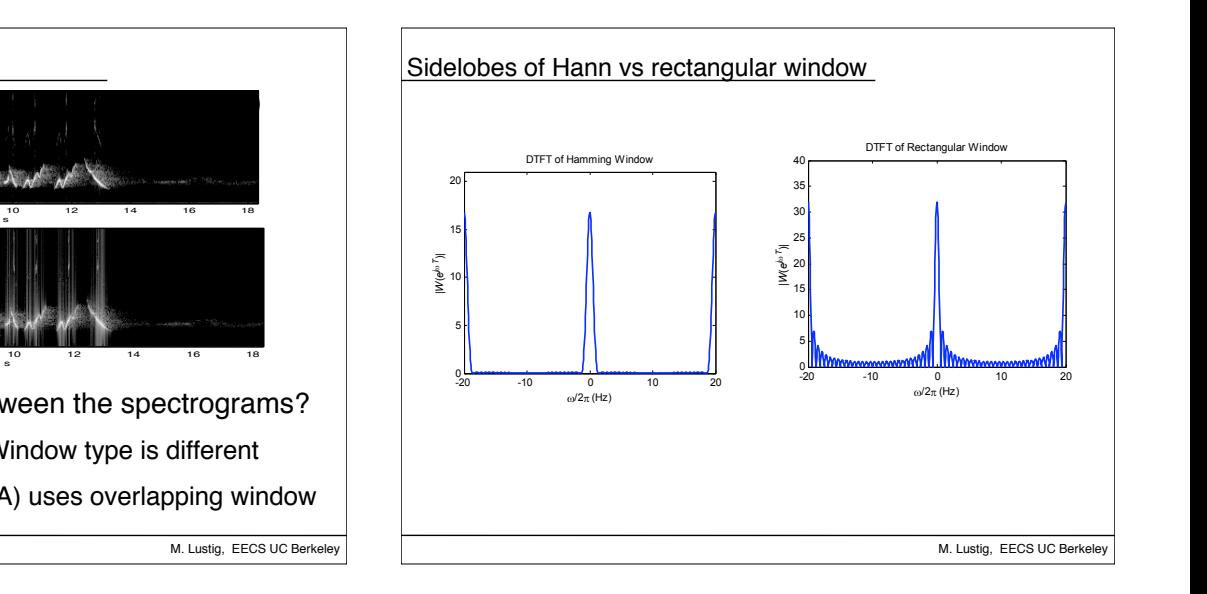

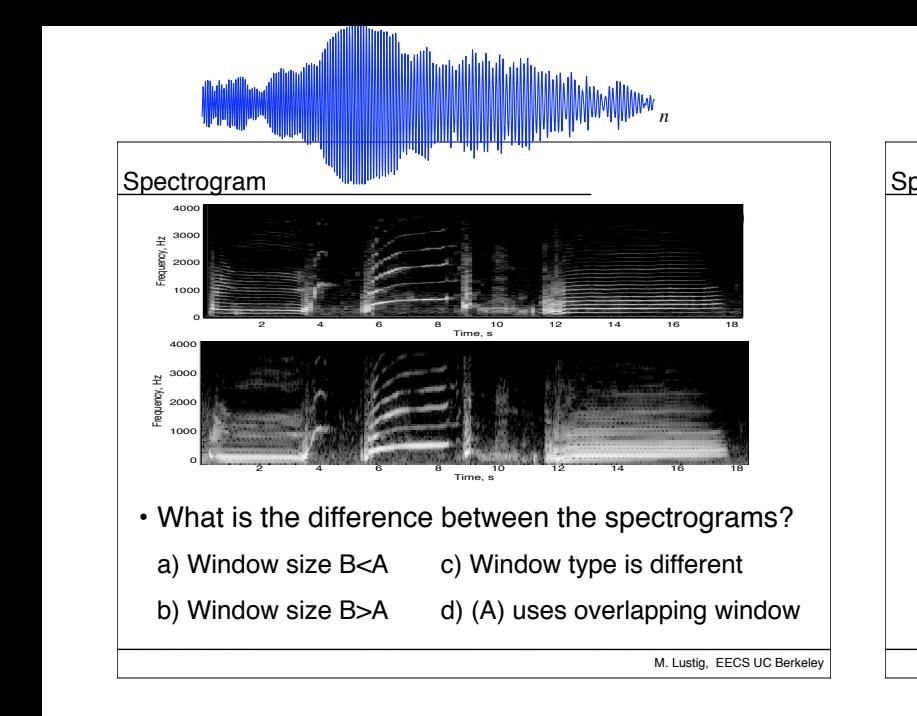

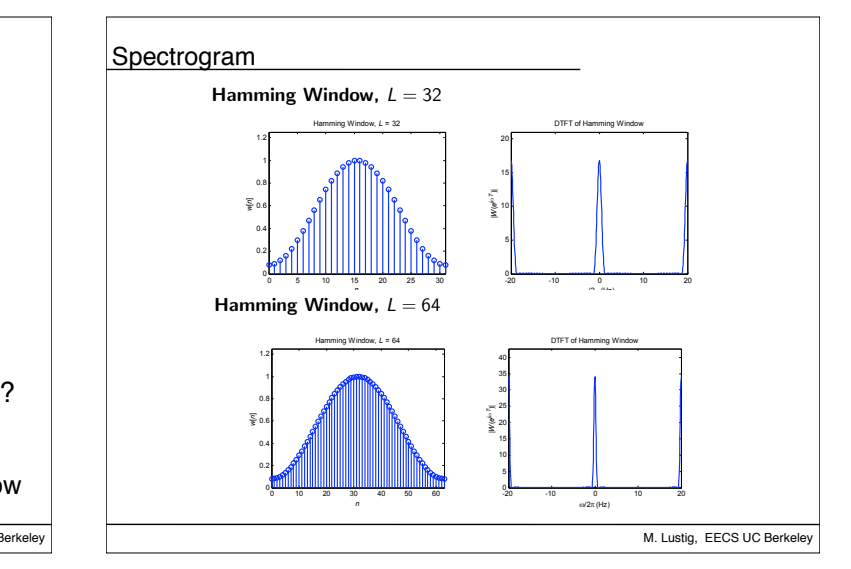

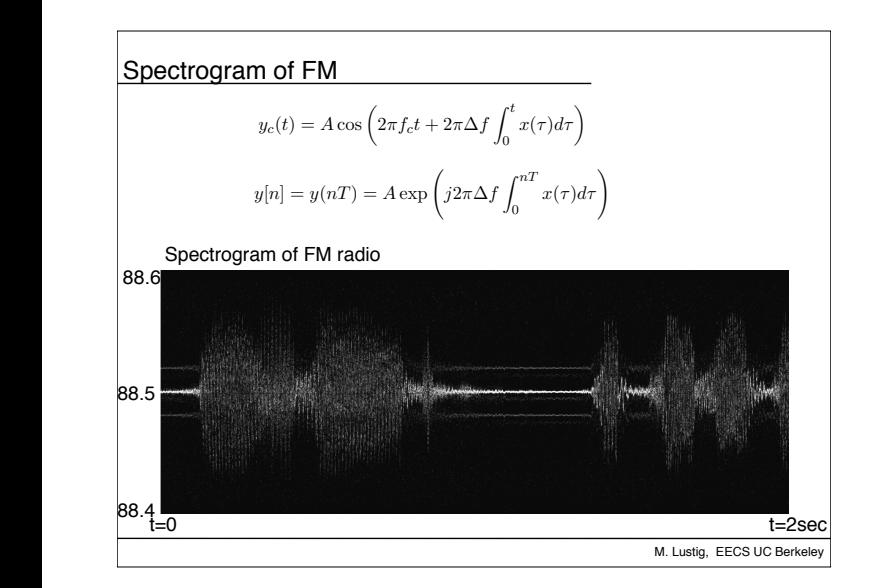

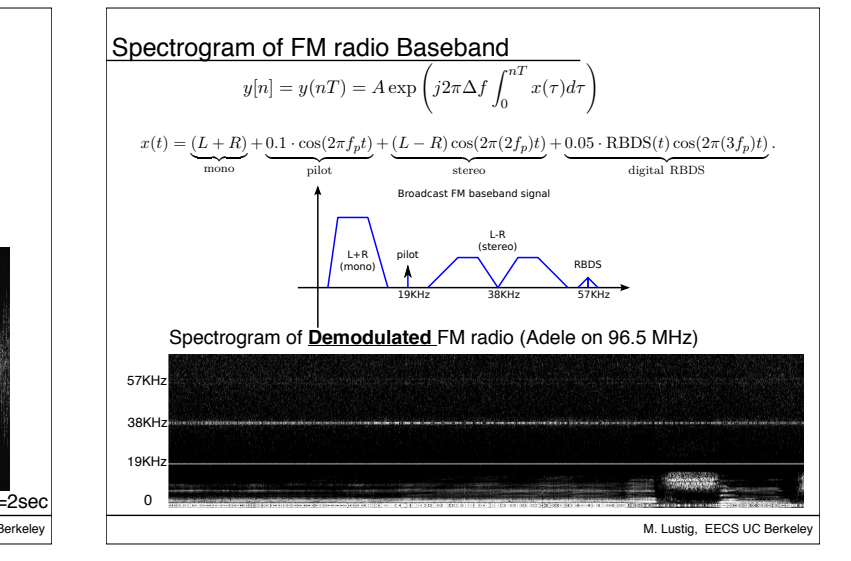

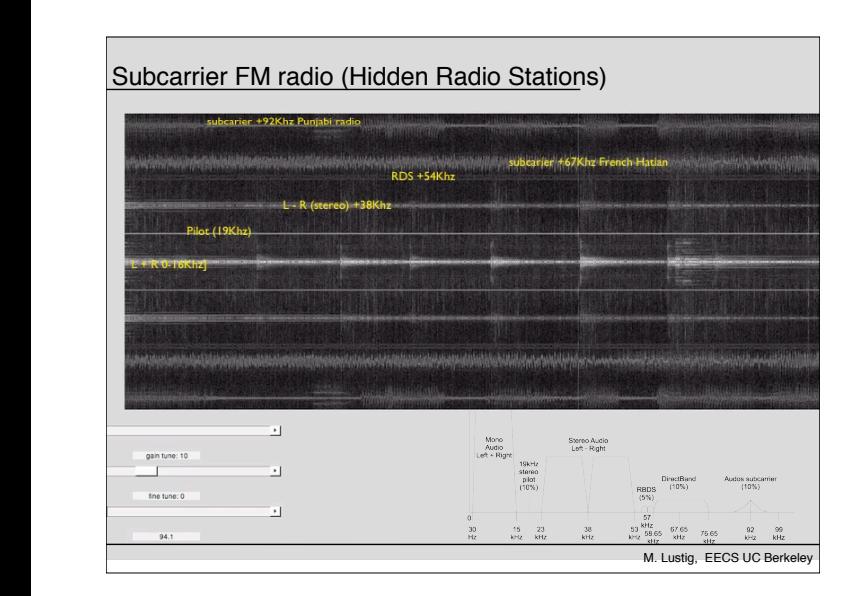

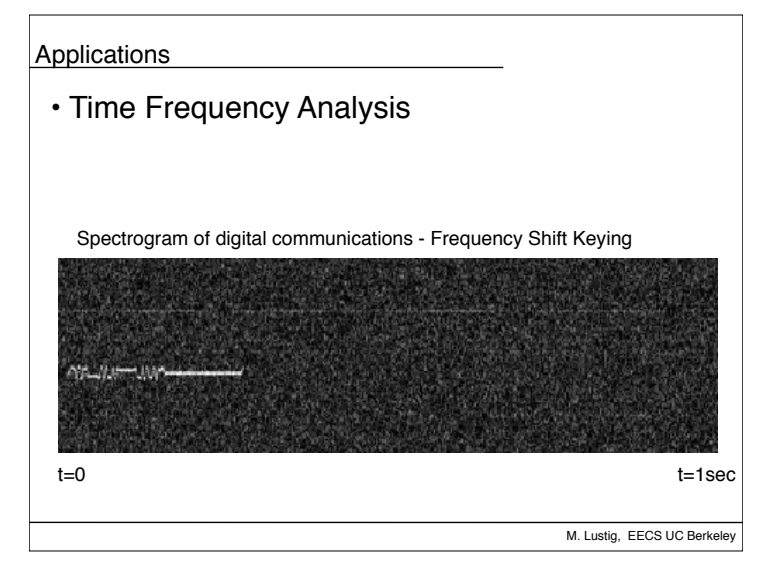

 $x[rR+m]w_L[m] = \frac{1}{N}$ *N* X1 *k*=0  $X[n,k]e^{j2\pi km/N}$ M. Lustig, EECS UC Berkele STFT Reconstruction • For non-overlapping windows, R=L : • What is the problem?  $x[n] = \frac{x[n - rL]}{r}$  $w_L[n - rL]$  $rL \leq n \leq (r+1)R - 1$ 

 $x[rR+m]w_L[m] = \frac{1}{N}$ *N* X1 *k*=0  $X[n,k]e^{j2\pi km/N}$ M. Lustig, EECS UC Berkel STFT Reconstruction • For non-overlapping windows, R=L : • For stable reconstruction must overlap window 50% (at least)  $x[n] = \frac{x[n - rL]}{r}$  $w_L[n - rL]$  $rL \leq n \leq (r+1)R - 1$ 

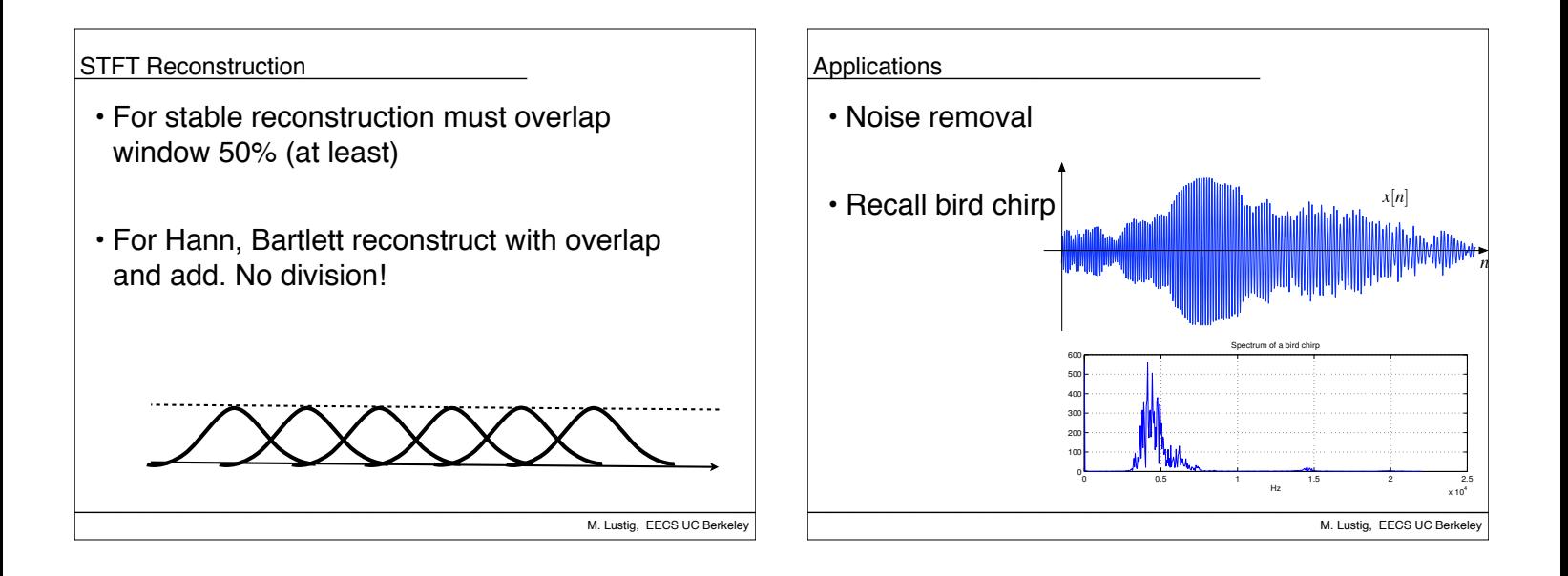

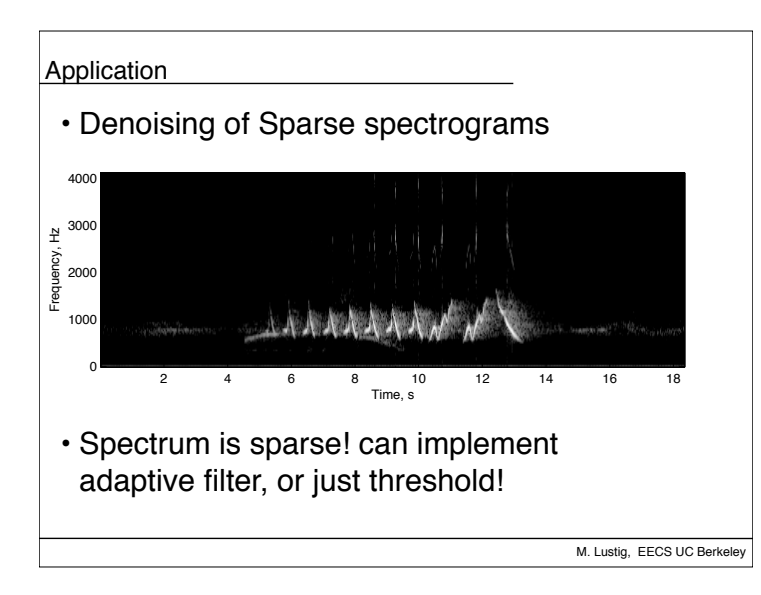

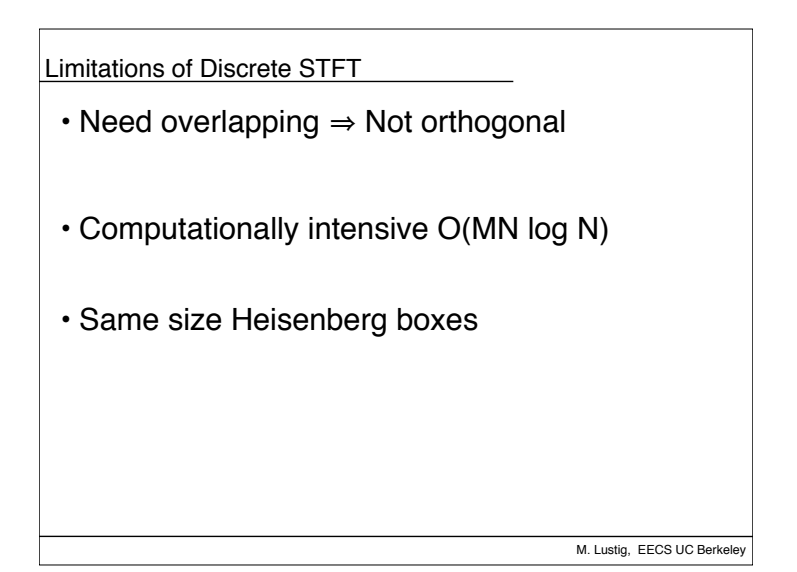

## From STFT to Wavelets

## • Basic Idea:

–low-freq changes slowly - fast tracking unimportant –Fast tracking of high-freq is important in many apps. –Must adapt Heisenberg box to frequency

- 
- Back to continuous time for a bit.....

M. Lustig, EECS UC Berkeley